# Министерство сельского хозяйства Российской Федерации **Новочеркасский инженерно-мелиоративный институт им. А.К. Кортунова филиал ФГБОУ ВО Донской ГАУ** Департамент образования, научно-технологической политики и рыбохозяйственного комплекса

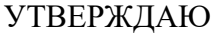

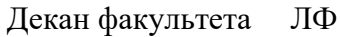

С.Н. Кружилин \_\_\_\_\_\_\_\_\_\_\_\_\_\_

 $\frac{1}{2021}$   $\frac{1}{2021}$   $\frac{1}{2021}$ 

# **РАБОЧАЯ ПРОГРАММА**

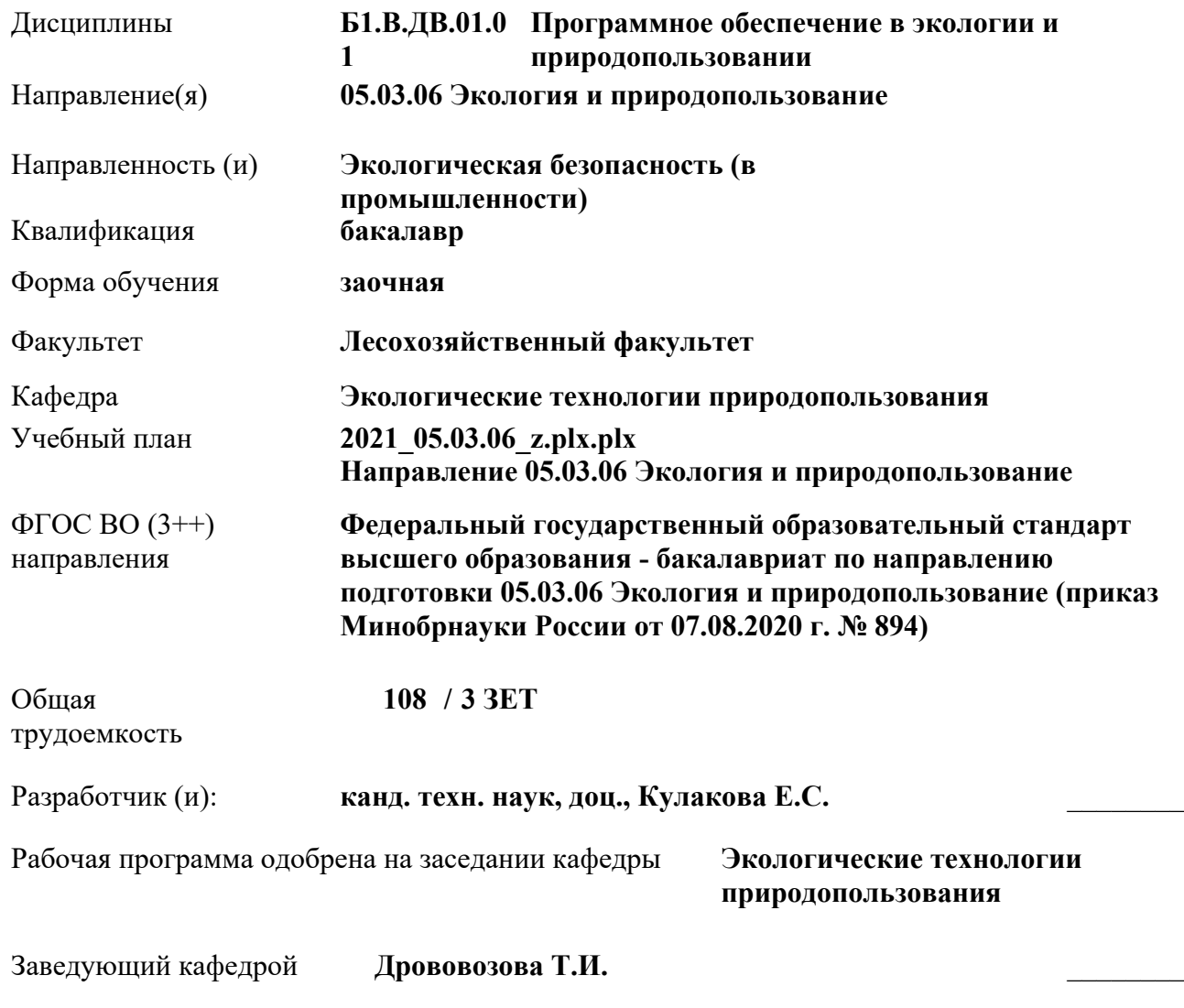

Дата утверждения уч. советом от 27.08.2021 протокол № 11.

ними

 ДОКУМЕНТ ПОДПИСАН ЭЛЕКТРОННОЙ ПОДПИСЬЮ

Сертификат: 02D592D700B7ACA5B84339715DF4951926 Владелец: Танюкевич Вадим Викторович Действителен: с 21.01.2021 до 21.04.2022

Новочеркасск 2021 г.

#### **1. ОБЪЕМ ДИСЦИПЛИНЫ В ЗАЧЕТНЫХ ЕДИНИЦАХ С УКАЗАНИЕМ КОЛИЧЕСТВА АКАДЕМИЧЕСКИХ ЧАСОВ, ВЫДЕЛЕННЫХ НА КОНТАКТНУЮ РАБОТУ ОБУЧАЮЩИХСЯ С ПРЕПОДАВАТЕЛЕМ И НА САМОСТОЯТЕЛЬНУЮ РАБОТУ**

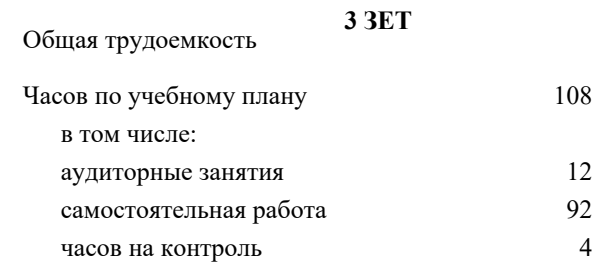

#### **Распределение часов дисциплины по курсам**

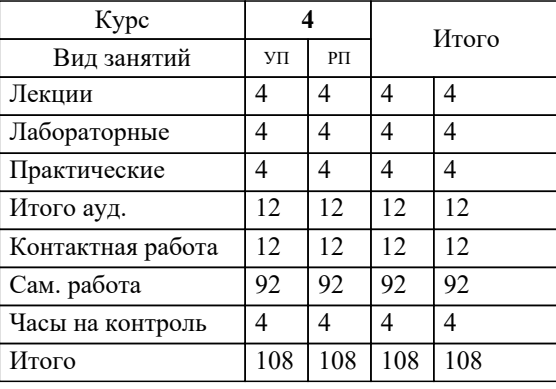

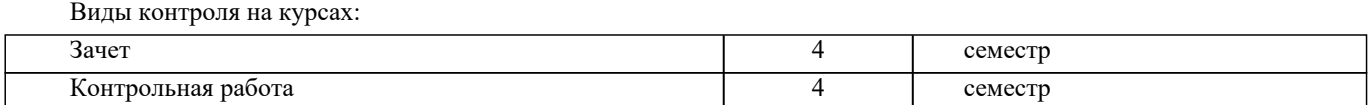

### **2. ЦЕЛИ ОСВОЕНИЯ ДИСЦИПЛИНЫ (МОДУЛЯ)**

2.1 Применять полученные знания использования информационных технологий в качестве методик определения экологических нормативов и оценки состояния окружающей природной среды с учётом антропогенного воздействия; обрести умения применять программные средства для составления, ведения и предоставления экологической отчетности

2.2 предприятия, а также приобрести навык работы со специализированным прикладным программным обеспечением экологической обработки данных обеспечения экологического мониторинга и сопровождения природоохранной деятельности предприятий.

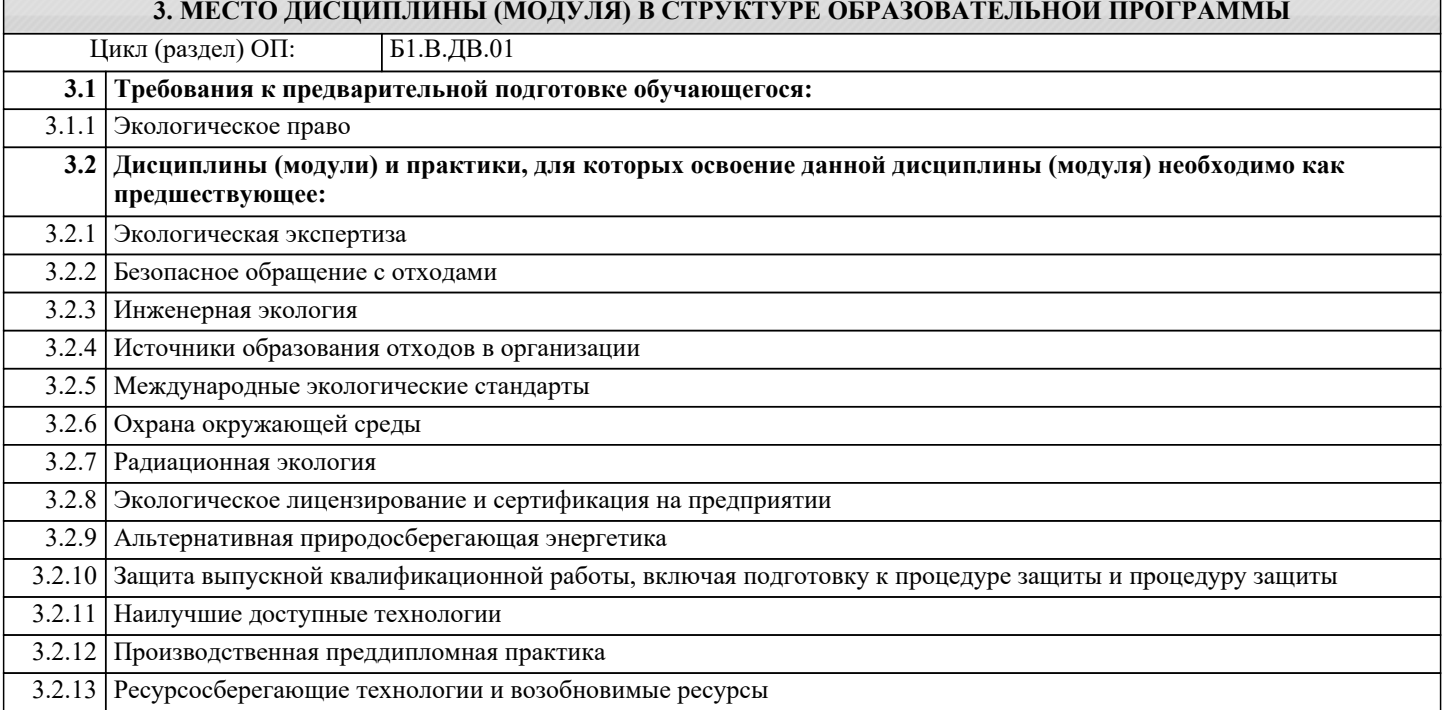

#### **4. КОМПЕТЕНЦИИ ОБУЧАЮЩЕГОСЯ, ФОРМИРУЕМЫЕ В РЕЗУЛЬТАТЕ ОСВОЕНИЯ ДИСЦИПЛИНЫ (МОДУЛЯ)**

**ПК-1 : Способен проводить экологический анализ проектов расширения, реконструкции, модернизации действующих производств, создаваемых новых технологий и оборудования в организации**

ПК-1.2 : Владеет навыками работы с информационно-коммуникационной сетью, опытом применения наилучших доступных технологий, порядком ввода в эксплуатацию оборудования с учётом требований в области охраны окружающей среды

ПК-1.3 : Умеет определять технологические процессы, оборудование, технические способы, методы в качестве наилучшей доступной технологии в организации, планировать и обосновывать мероприятия по снижению негативного воздействия на окружающую среду, использовать электронные справочные системы и библиотеки

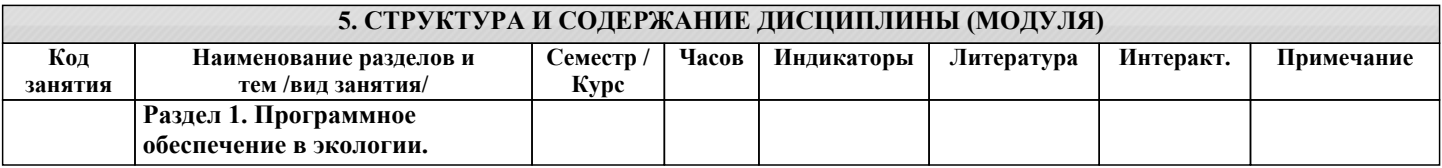

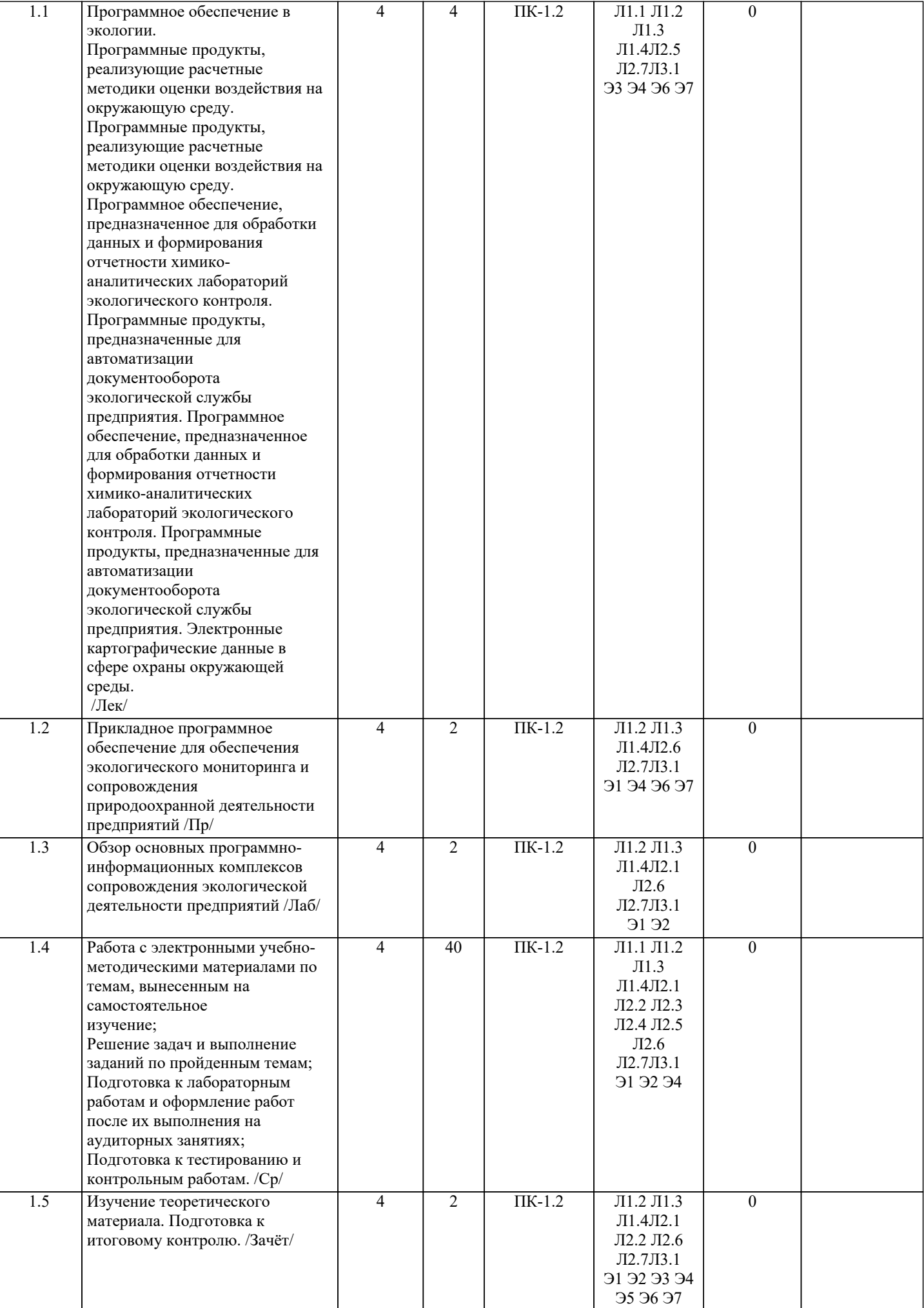

![](_page_4_Picture_612.jpeg)

![](_page_4_Picture_613.jpeg)

- 26. Формирование отчетных форм.<br>27. Работа с пояснительной записке
- 27. Работа с пояснительной запиской.<br>28. Сохранение данных в базе данных
- Сохранение данных в базе данных.
- 29. Работа с группами источников.
- 30. Особенности формирования предложений по нормативам ПДВ.
- 31. Универсальный поиск информации.
- 32. Использование УПРЗА при разработке тома ПДВ.
- 33. Общие сведения.<br>34. Использование У
- 
- 34. Использование УПРЗА Эколог.<br>35. Синхронизация ланных ПЛВ -35. Синхронизация данных ПДВ – УПРЗА.
- 36. Работа с приложениями.
- 37. Формирование отчетных форм.
- 38. Работа с основными отчетными таблицами.
- 39. Понятие информационно-правовых систем.
- 40. Классификация и виды информационно-правовых систем.
- 41. Основные положения информационно-правовых систем.

#### **6.2. Темы письменных работ**

#### **6.3. Фонд оценочных средств**

Критерии оценки контрольной работы студентов заочной формы обучения:

- при выявлении не соответствия содержания работы заданию (варианту), работа возвращается на переработку.

- оценка «зачтено» выставляется за контрольную работу, если по 3/4 проверяемых показателей получены положительные значения.

- оценка «не зачтено» выставляется при меньшем количестве положительных значений, проверяемых показателей, работа возвращается на доработку.

Критерии оценки итогового контроля:

зачет считается успешно сданным, если студент набрал на нем 15 и более баллов.

- итоговая оценка уровня освоения компетенций в рамках изучаемой дисциплины выставляется по сумме баллов, набранных студентом в течении семестра, включая на зачете:

- оценка «зачтено» по дисциплине выставляется, если студент набрал зачете 60 и более баллов;

- оценка «не зачтено» выставляется, если студент набрал менее 60 баллов.

#### **6.4. Перечень видов оценочных средств**

По дисциплине формами текущего контроля являются:

1. выполнение контрольной работы по представленным вариантам заданий.

2. итоговый контроль (ИК) – зачет.

#### **7. УЧЕБНО-МЕТОДИЧЕСКОЕ И ИНФОРМАЦИОННОЕ ОБЕСПЕЧЕНИЕ ДИСЦИПЛИНЫ (МОДУЛЯ)**

**7.1. Рекомендуемая литература**

![](_page_5_Picture_471.jpeg)

![](_page_6_Picture_324.jpeg)

![](_page_7_Picture_134.jpeg)

директора №119 от 14 июля 2015 г.) / Новочерк. инж.-мелиор. ин-т Донской ГАУ.-Электрон. дан.- Новочеркасск, 2015.- Режим доступа: http://www.ngma.su

2.Типовые формы титульных листов текстовой документации, выполняемой студен-тами в учебном процессе [Электронный ресурс] / Новочерк. инж.-мелиор. ин-т Донской ГАУ.-Электрон. дан.- Новочеркасск, 2015.- Режим доступа: http://www.ngma.su

3. Положение о промежуточной аттестации обучающихся по программам высшего образования [Электронный ресурс] (введено в действие приказом директора НИМИ Донской ГАУ №3-ОД от 18 января 2018 г.) / Новочерк. инж.-мелиор. ин-т Донской ГАУ.-Электрон. дан. - Новочеркасск, 2018. - Режим доступа: http://www.ngma.su

# **11. ДОПОЛНЕНИЯ И ИЗМЕНЕНИЯ В РАБОЧЕЙ ПРОГРАММЕ**

В рабочую программу на 2022 - 2023 учебный год вносятся следующие дополнения и изменения - обновлено и актуализировано содержание следующих разделов и подразделов рабочей программы:

![](_page_8_Picture_325.jpeg)

## **Перечень договоров ЭБС образовательной организации на 2022-2023 уч. год**

![](_page_8_Picture_326.jpeg)

# **8.5 Перечень информационных технологий и программного обеспечения, используемых при осуществлении образовательного процесса**

![](_page_8_Picture_327.jpeg)

Дополнения и изменения рассмотрены на заседании кафедры «29» августа 2022 г.

Внесенные дополнения и изменения утверждаю: «29» августа 2022 г.

Декан факультета (подробко) Кружилин С.Н.